# INTRODUCTION

## Comptabilité Générale

La comptabilité générale a pour objectifs :

- $\checkmark$  La description du patrimoine à un moment donné (bilan).
- Expliquer l'enrichissement ou l'appauvrissement de l'entreprise (compte de résultat).

La description du patrimoine se fera par l'intermédiaire du bilan et l'enrichissement ou l'appauvrissement se fera par l'intermédiaire du compte de résultat.

Le Bilan : il se présente sous la forme d'un tableau en deux parties :

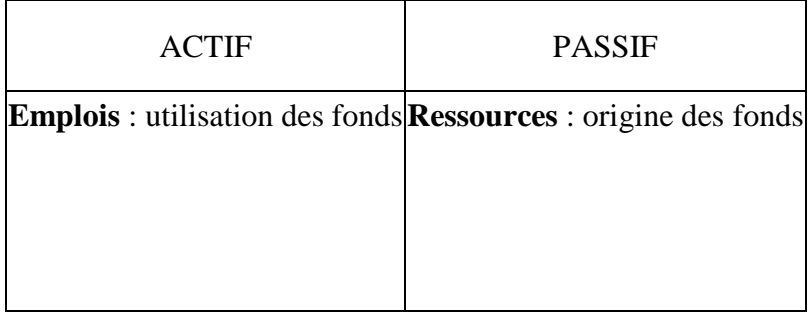

- Ressources : . Interne : apports des associés (capitaux). . Externe : dettes.
- Exemple : deux associés apportent 50 000 € de leurs fonds personnels et les déposent à leur banque.

#### 1<sup>ère</sup> opération :

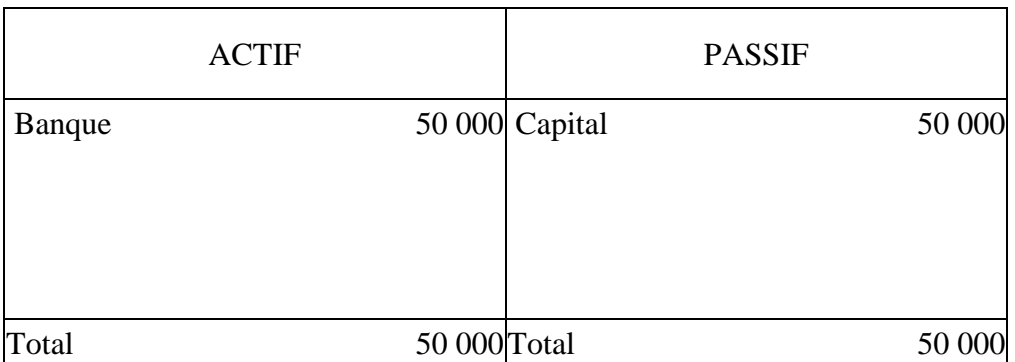

 $2^{\text{eme}}$  opération : ils achètent des stocks de marchandises pour 15 000 €, le règlement se fera dans trois mois.

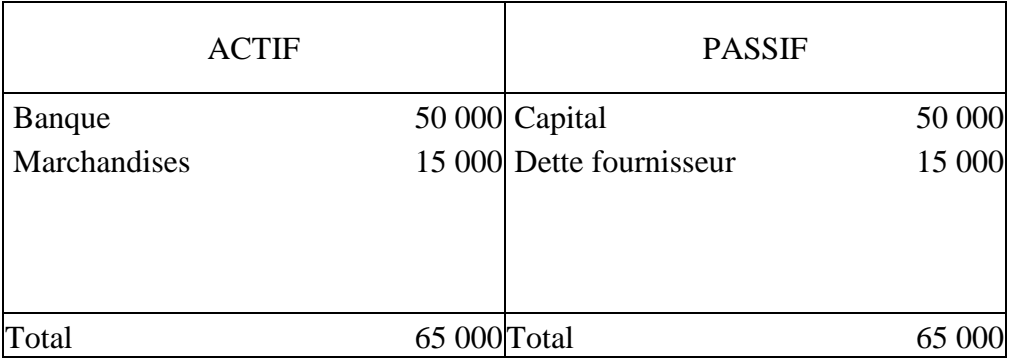

 $3<sup>ème</sup> opération$ : ils prélèvent pour 5 000 € de stock de marchandises, les revendent et perçoivent en contre partie un chèque de 15 000 €.

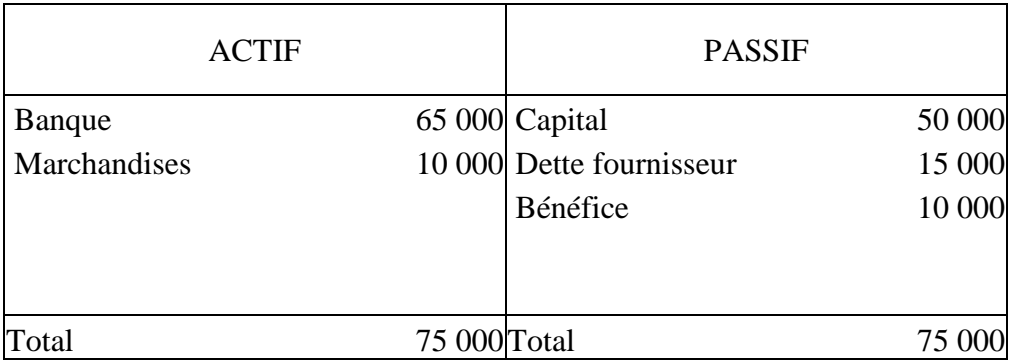

#### Présentation matérielle du Bilan :

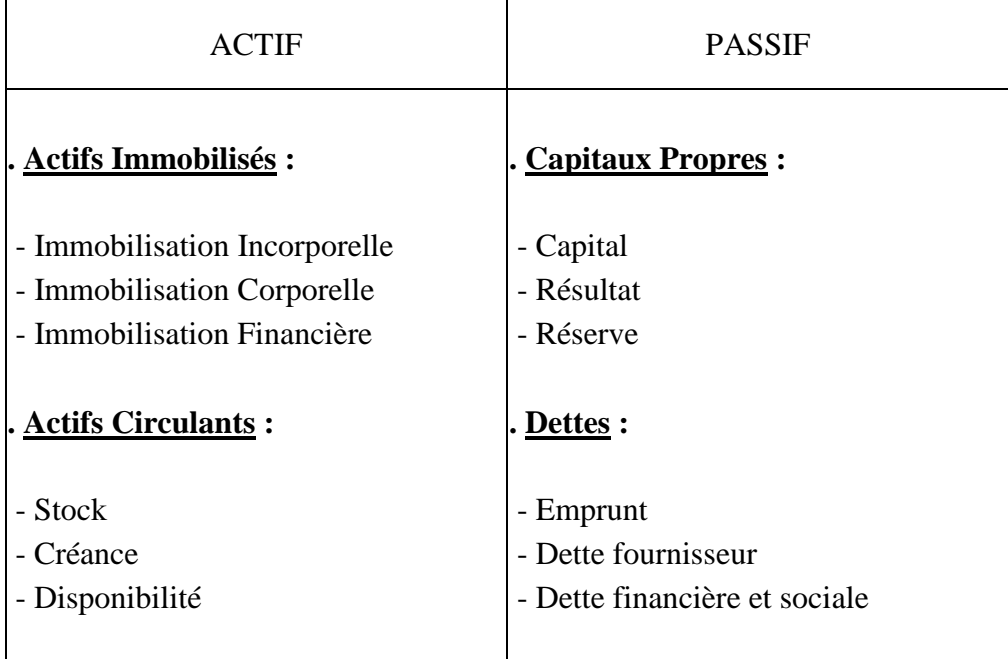

## **A / Actifs Immobilisés**

L'actif immobilisé comprend l'ensemble des biens destinés à rester de façon durable dans l'entreprise. On distingue les immobilisations incorporelles (brevets, logiciels, licences…) et les immobilisations financières (actions et obligations).

### **B / Actifs Circulants**

L'actif circulant comprend le stock, les créances et les disponibilités (banque et caisse).

### **C / Capitaux Propres**

Ils regroupent les apports des associés, le bénéfice ou la perte de l'entreprise. Les réservent constituent une partie du résultat mie de côté.

## **D / Dettes**

Les dettes comprennent les emprunts réalisés auprès des établissements de crédits ou après d'un tiers. On trouvera également les dettes fournisseurs, fiscales et sociales.

## **Exercice**

**1.**

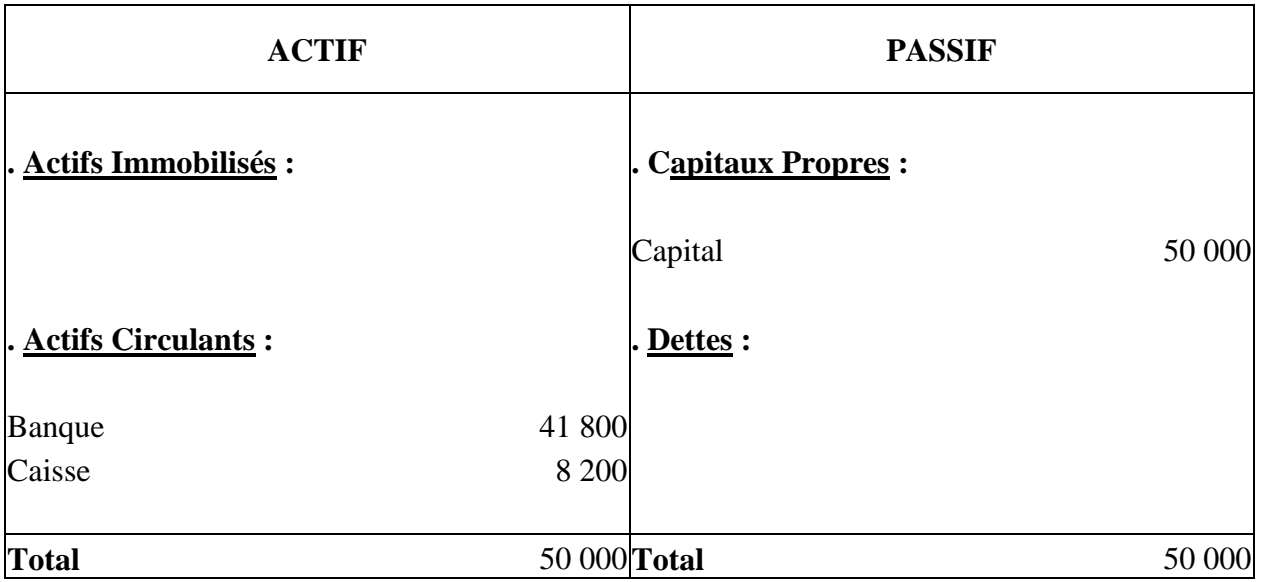

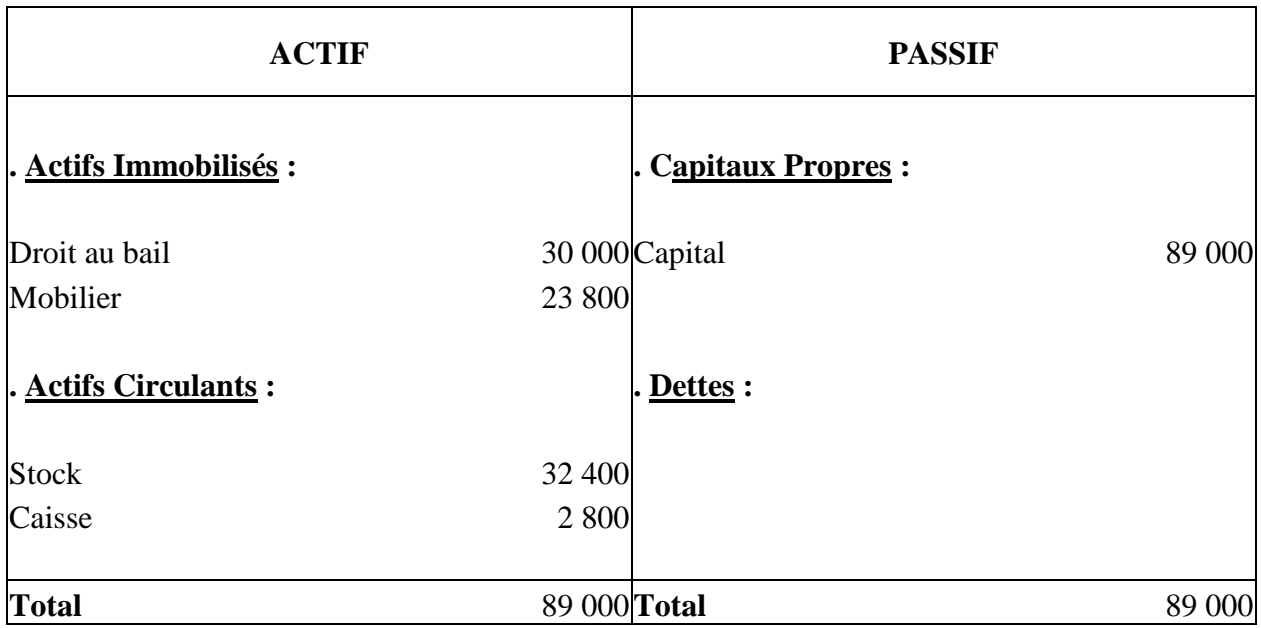

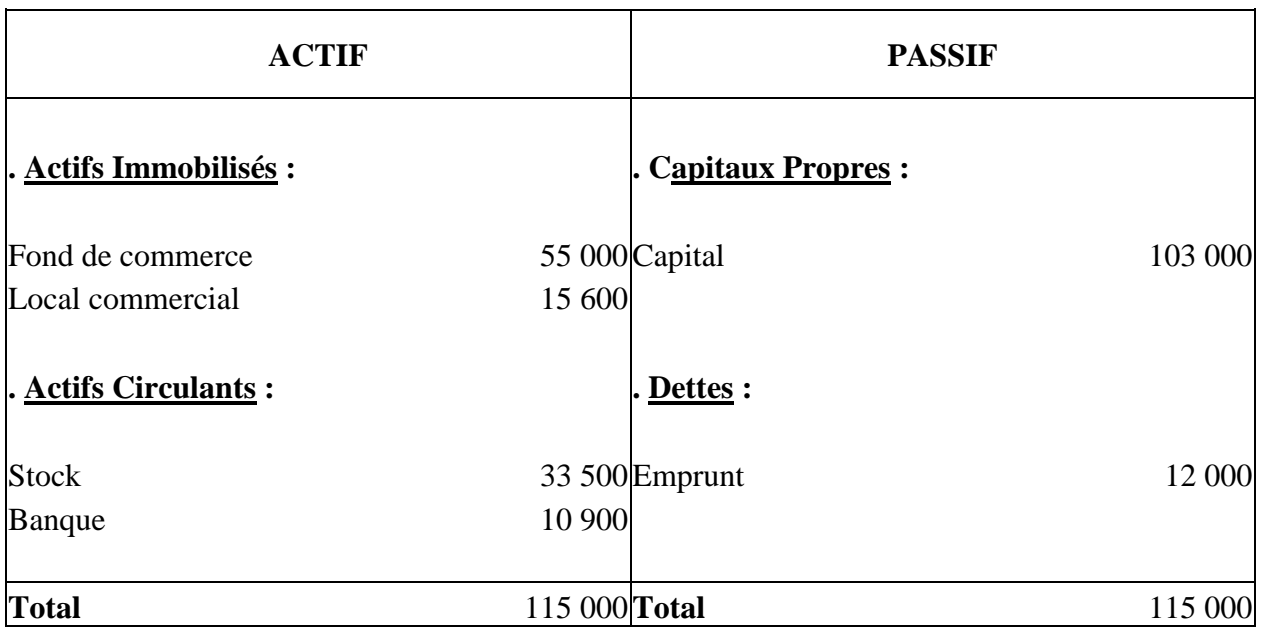

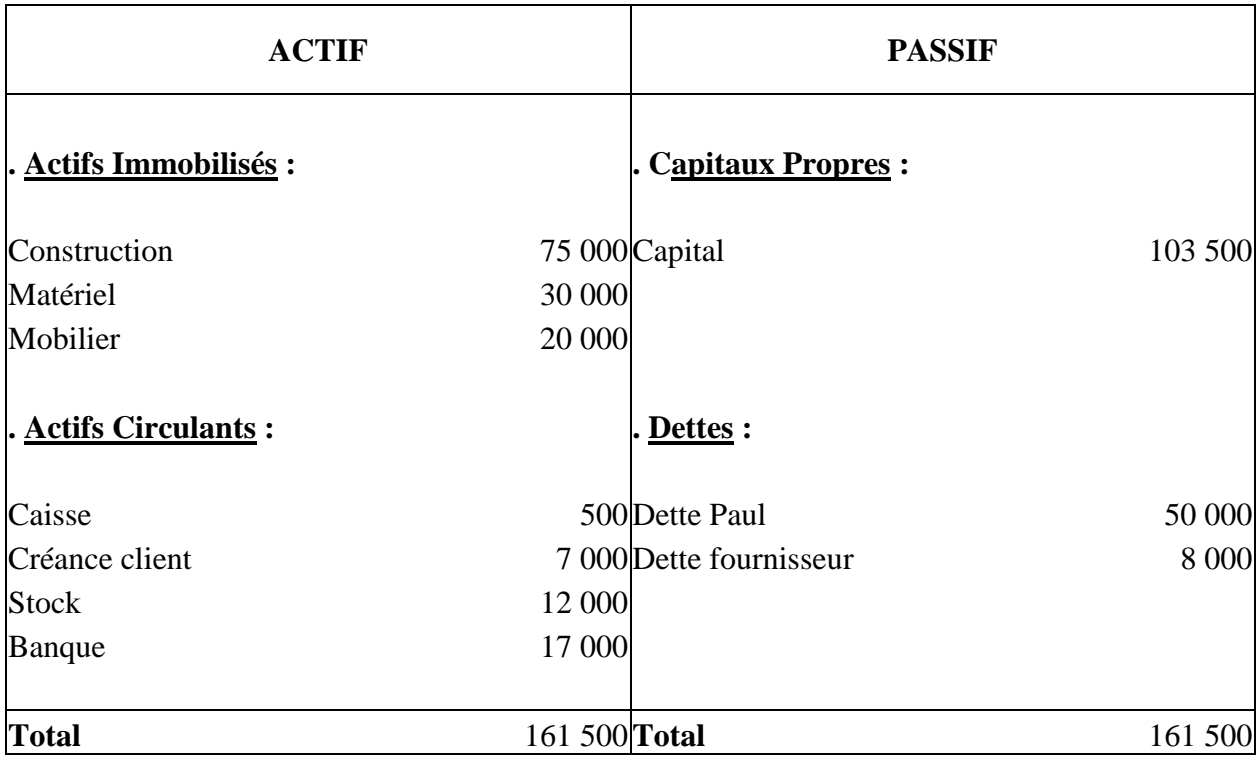

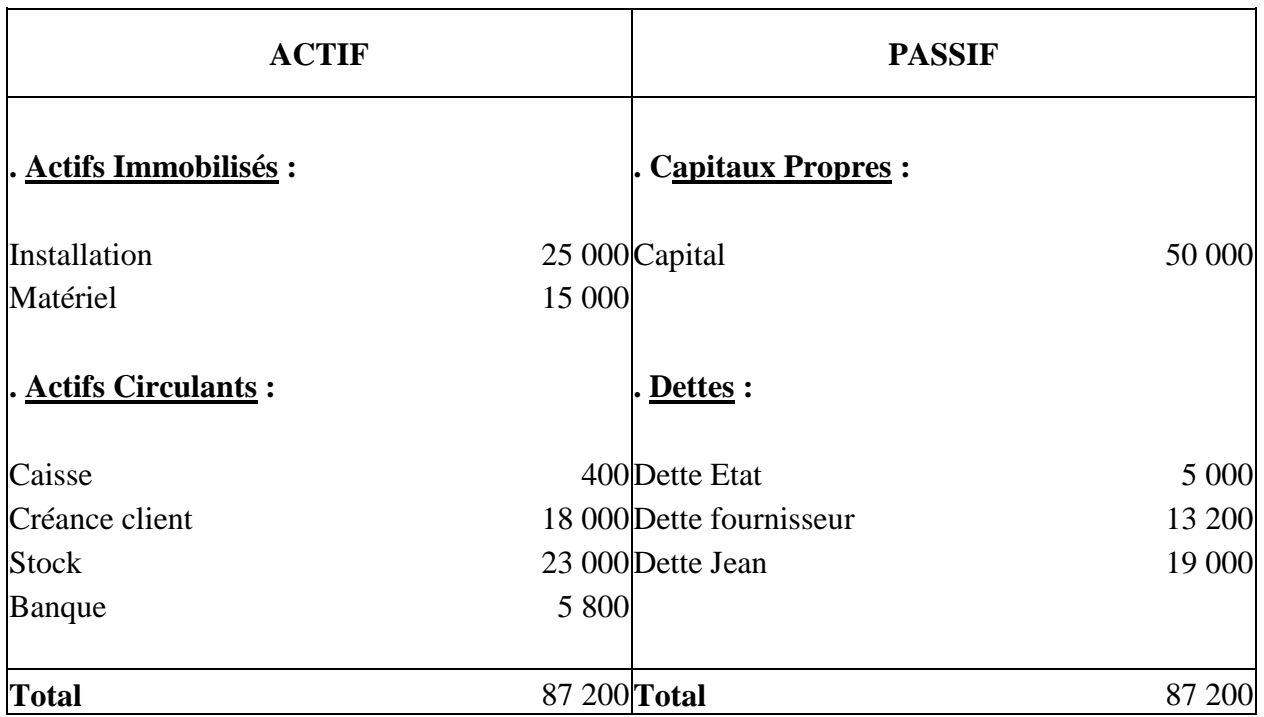

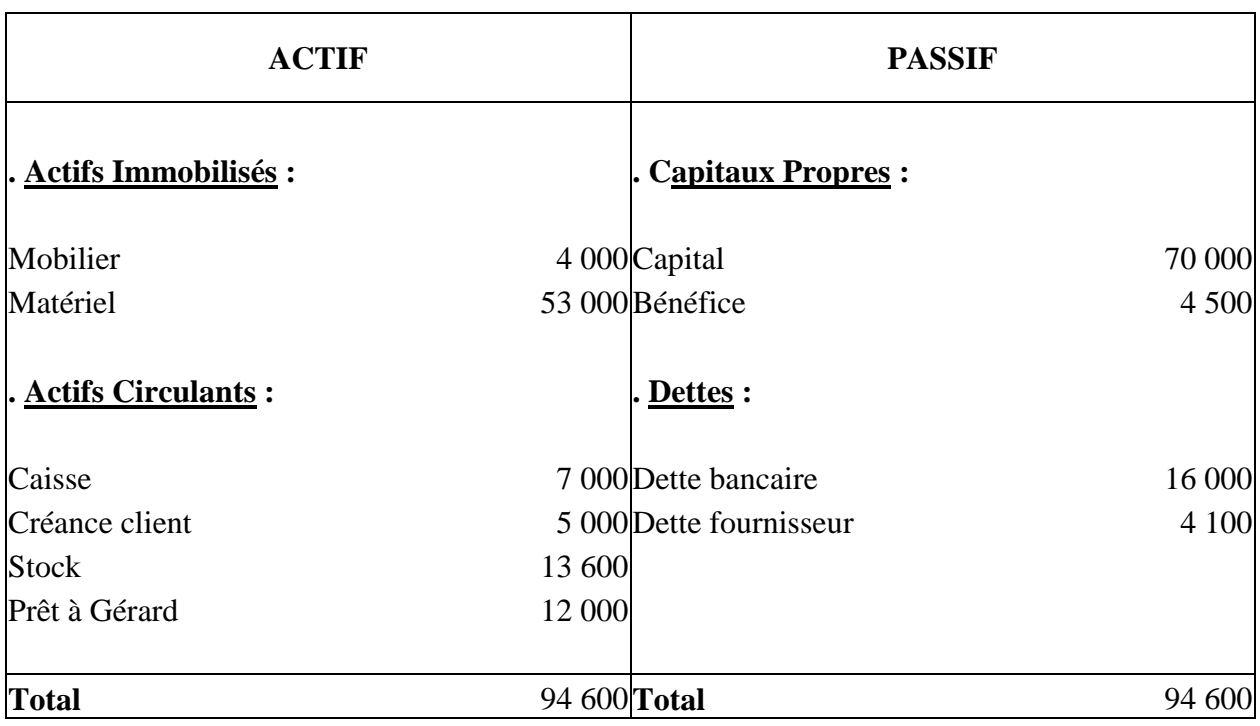

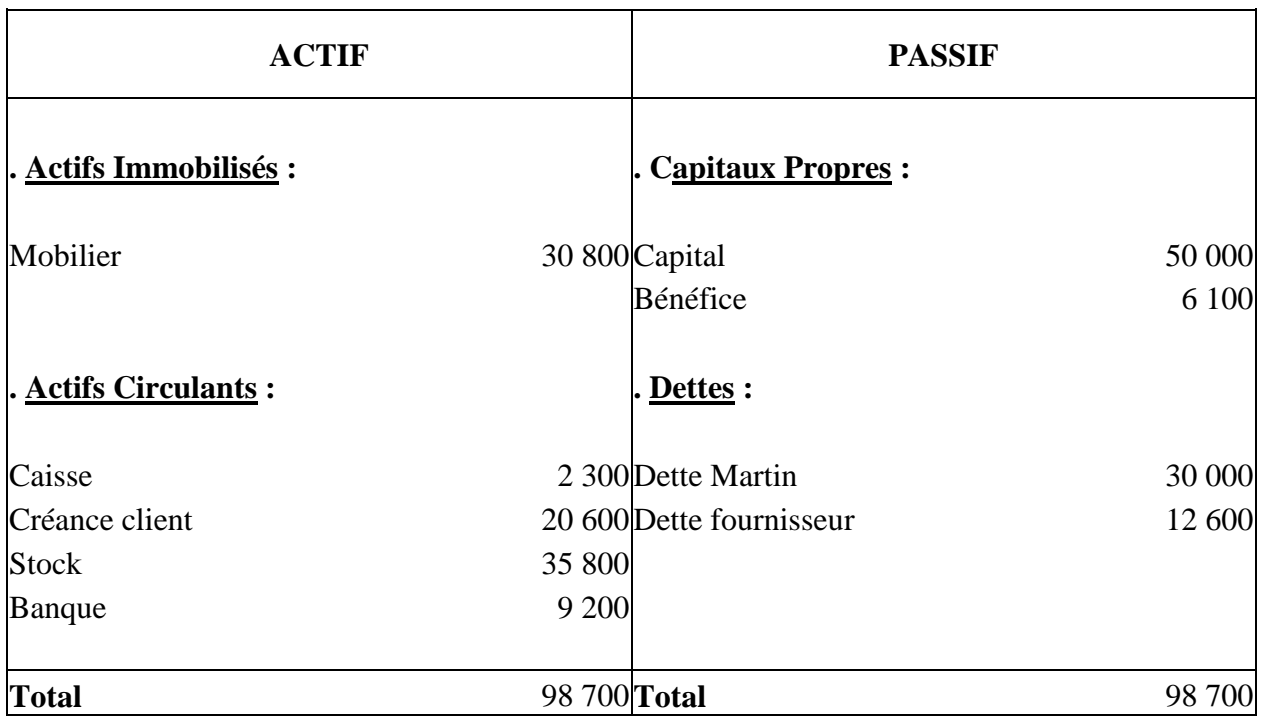

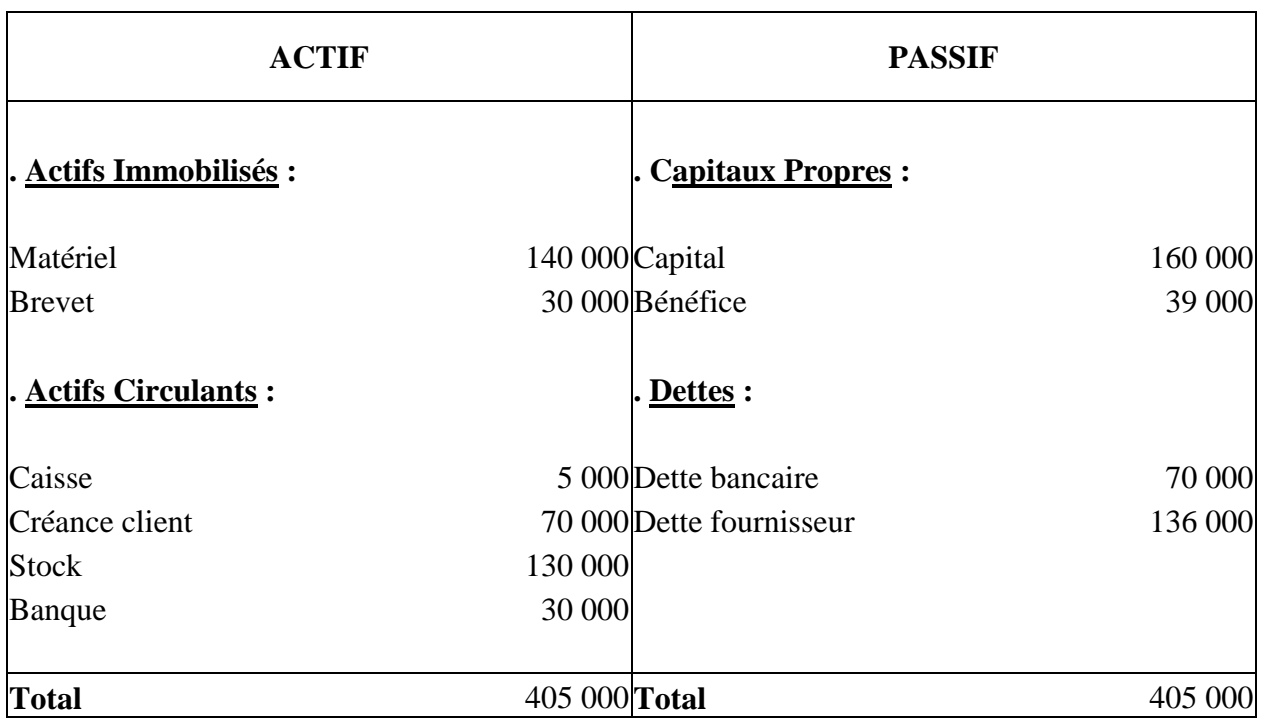

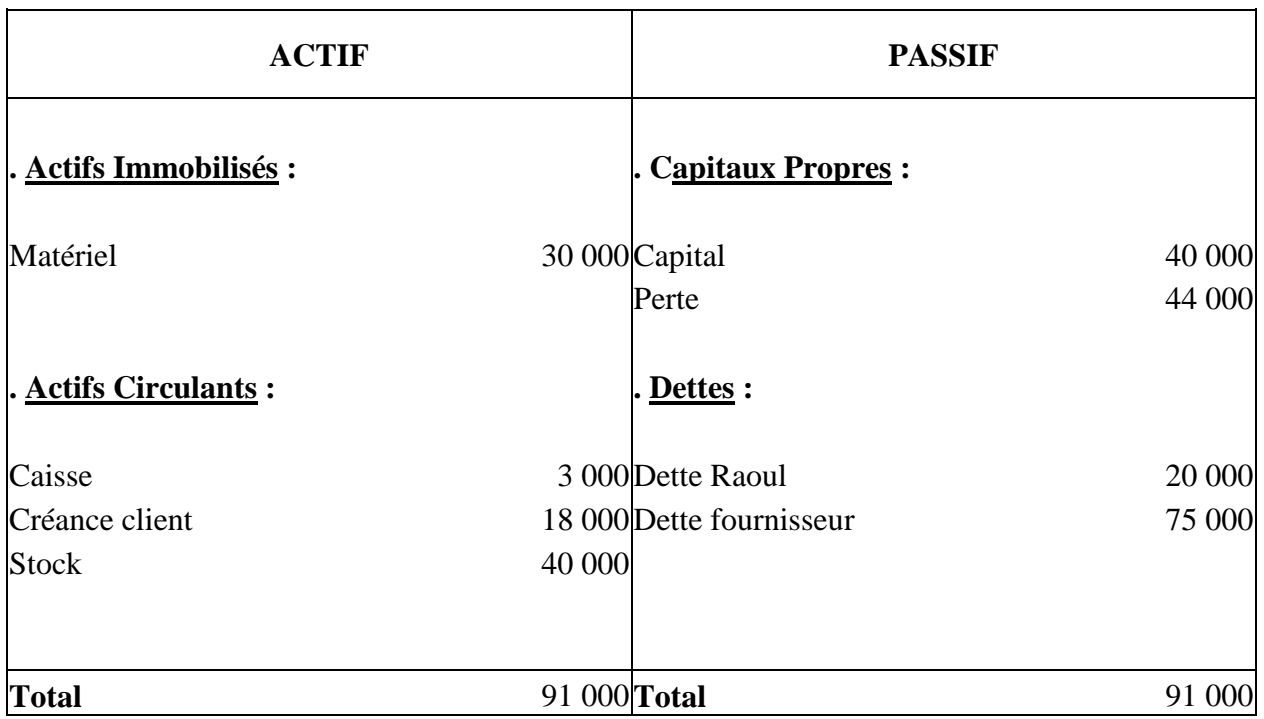

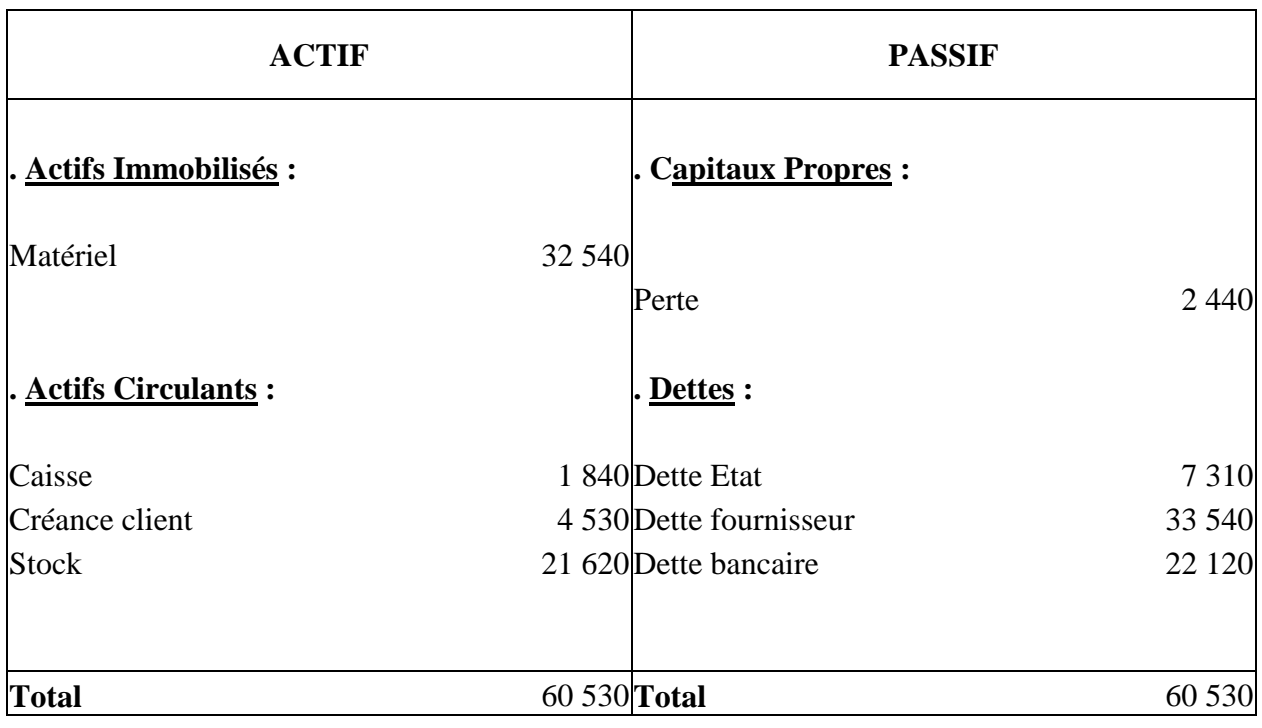

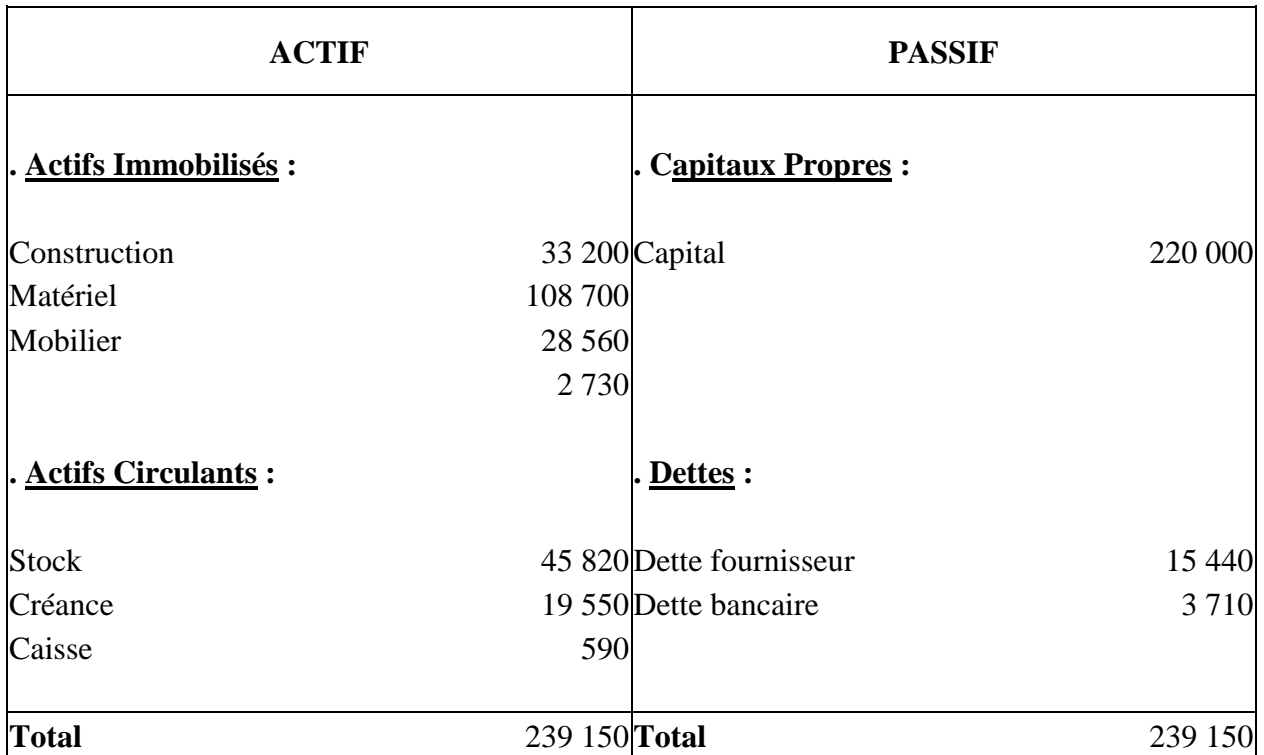

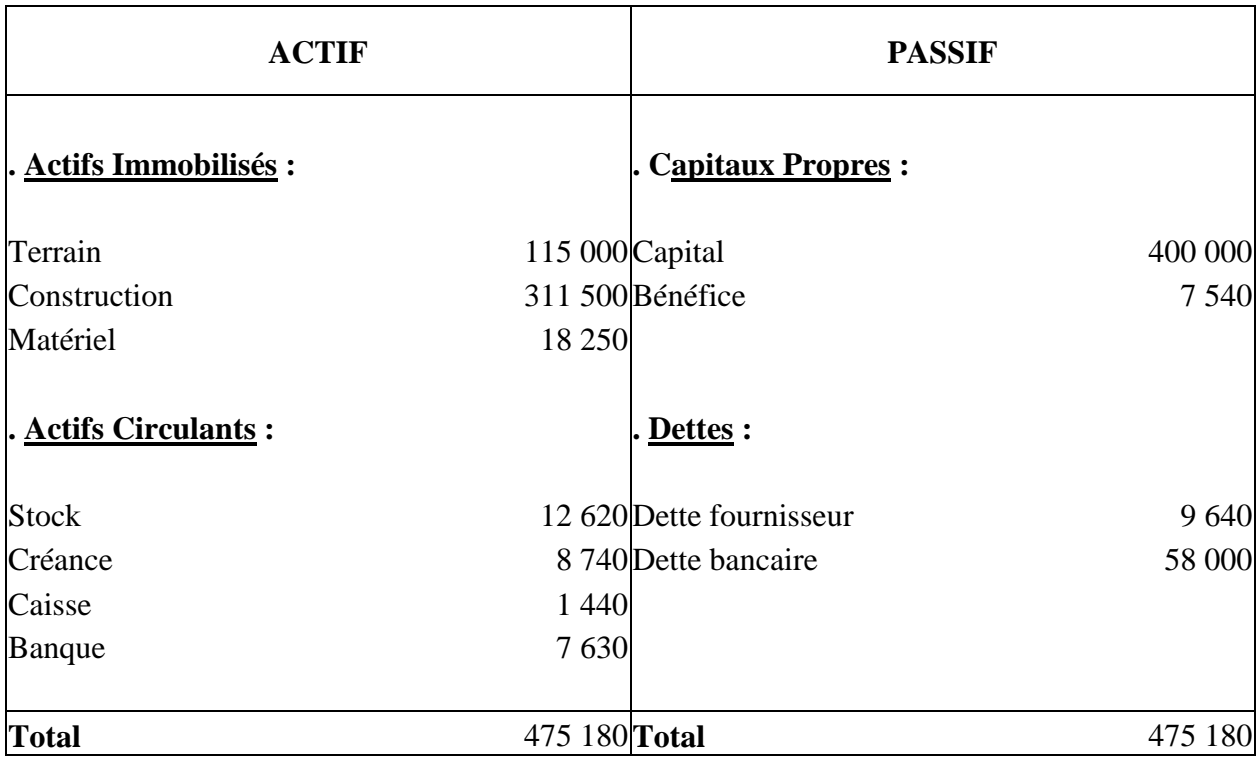

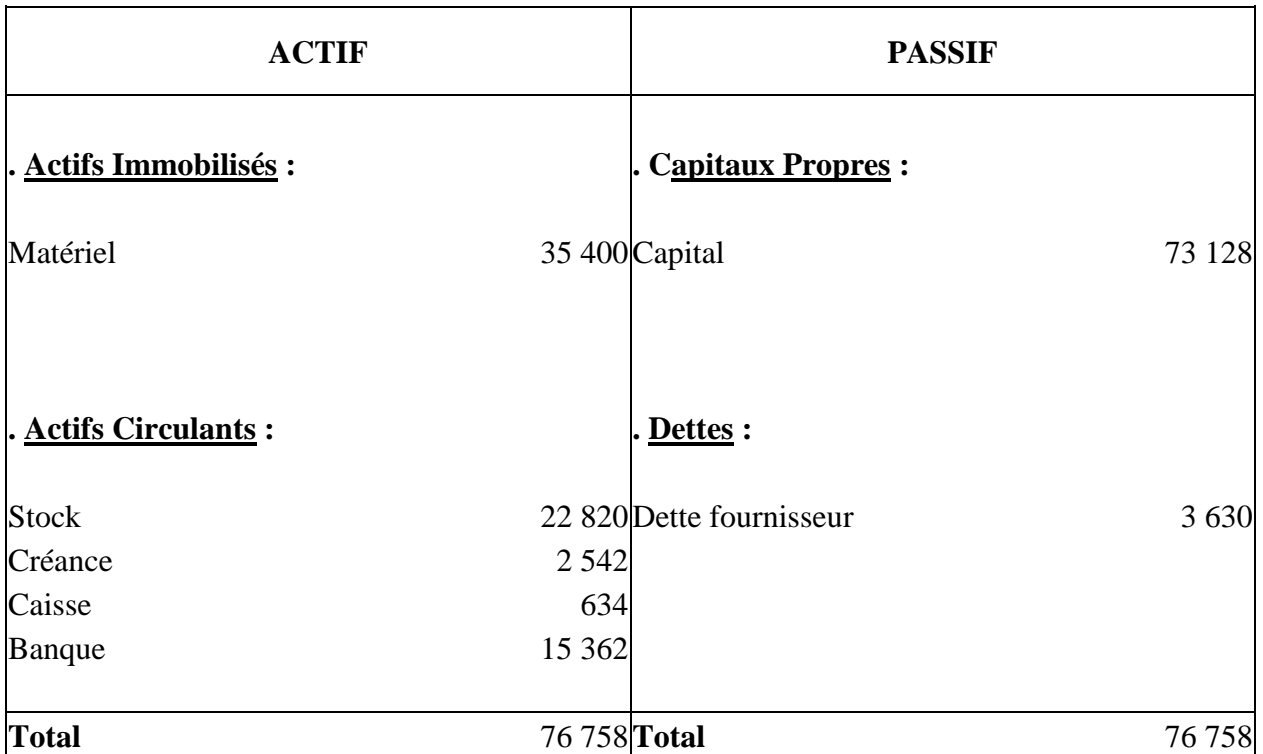

# CHAPITRE I

## Les Flux et l'Entreprise

## **I / Notion de flux**

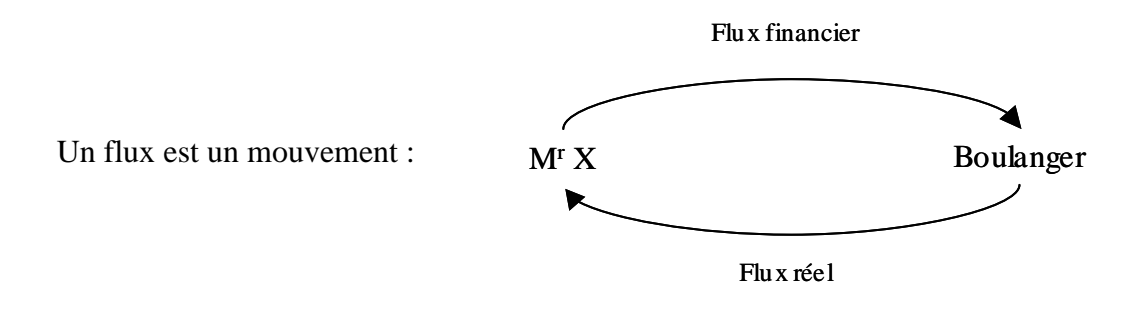

La comptabilité générale consiste en l'étude et l'enregistrement des flux financiers de l'entreprise.

## **II / Flux à la création de l'entreprise**

#### Application :

Mr DUBOIS créé une entreprise d'expertise maritime.

- a. Le 1<sup>er</sup> septembre il apporte en banque 12000  $\epsilon$  qu'il dépose en banque.
- b. Le 6 septembre : achat d'un véhicule de 8484,8 €, le règlement se fait par chèque.
- c. Le 7 septembre : achat de mobiliers de 434,5  $\epsilon$ , l'achat se fait à crédit au fournisseur TUBO.

d. Le 8 septembre : achat de photocopieur de 663,3  $\epsilon$ , le règlement de 163,3  $\epsilon$  se fait en chèque, le reste s'effectuera dans 3 mois au fournisseur SBM.

- 
- e. Le 9 septembre : retrait à la banque de 1000  $\epsilon$  pour alimenter la caisse.
- f. Le 10 septembre : achat par caisse d'un appareil de photo 153  $\epsilon$ .
- g. Le 11 septembre : achat d'un ordinateur de 485  $\epsilon$  et d'un meuble de 127  $\epsilon$  par chèque.

Etablir le bilan de Mr DUBOIS à la création de l'entreprise.

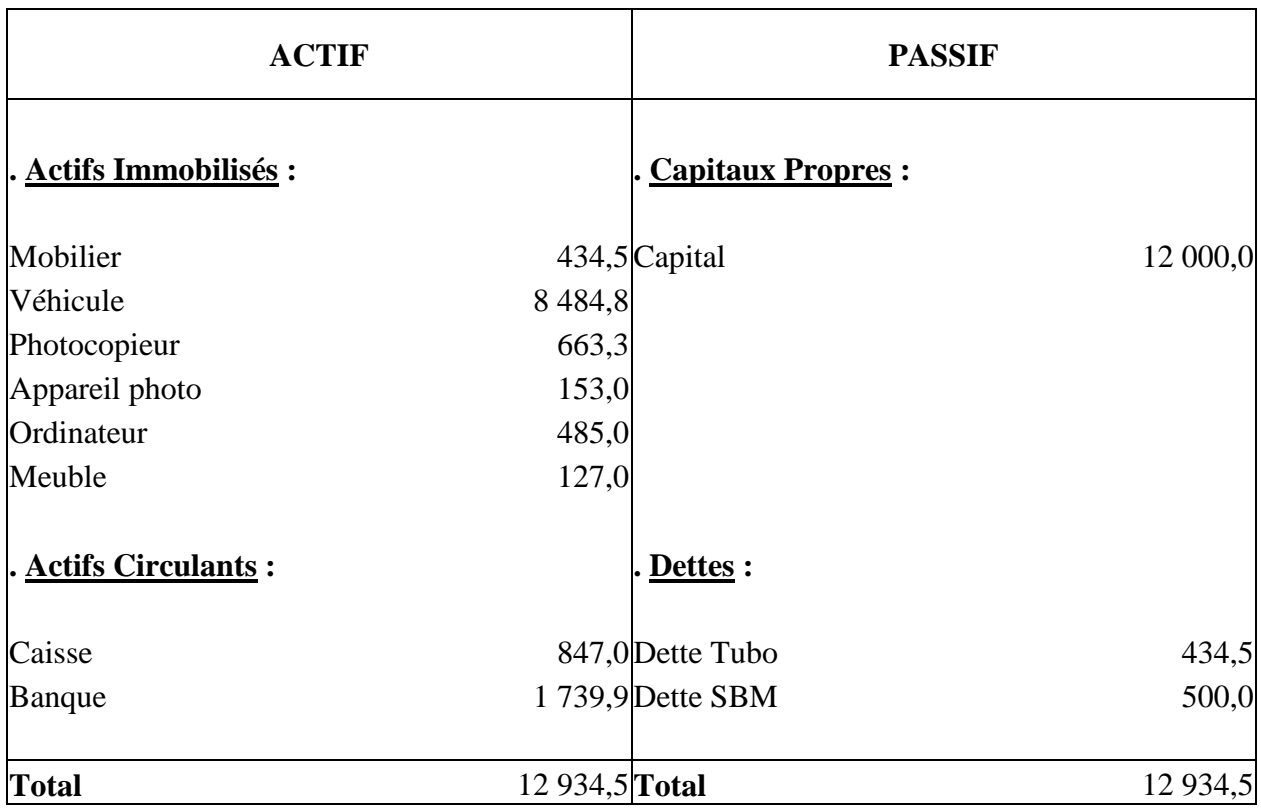

## **III / Le Journal**

Le Journal est un document comptable obligatoire pour l'entreprise qui enregistre l'ensemble des opérations chronologiquement. Il existe plusieurs journaux :

- **1.** Le Journal des achats.
- **2.** Le Journal banque.
- **3.** Le Journal des ventes.
- **4.** Le Journal caisse.<br>5. Le Journal OD (O)
- **5.** Le Journal OD (Opérations Diverses).

#### Présentation papier du Journal

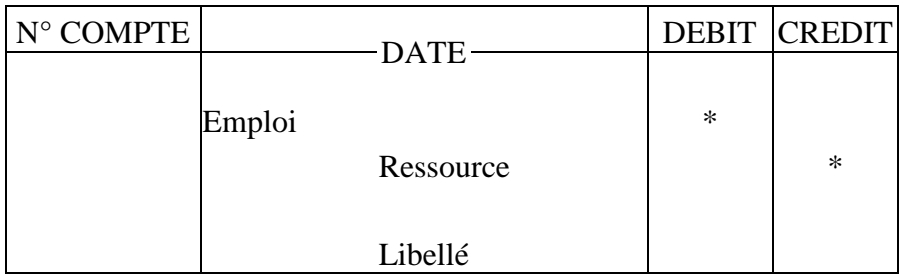

## Application :

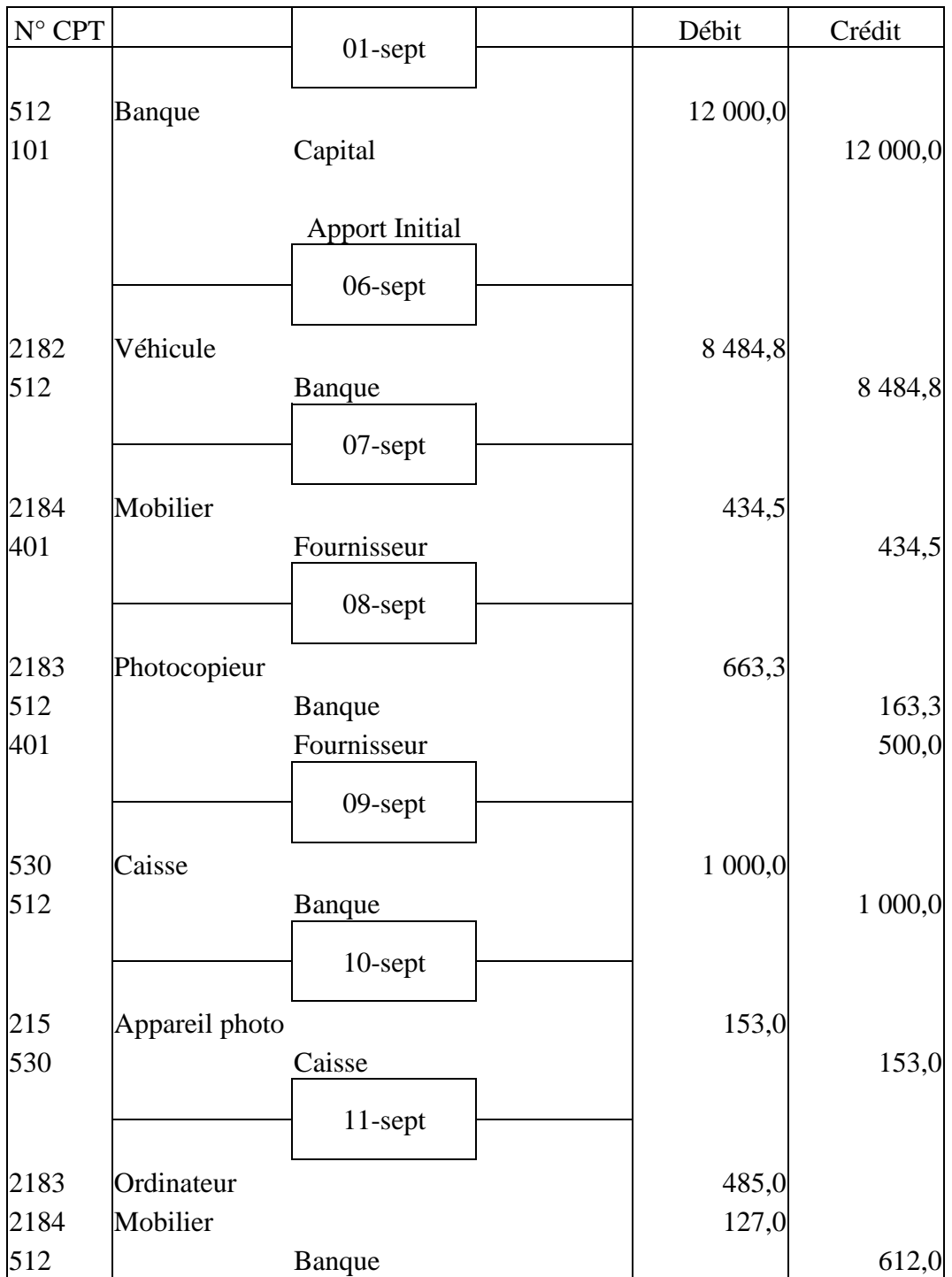

## **IV / Le Grand Livre**

Le Grand Livre est élaboré à partir du journal, il permet le suivi d'un compte. Présentation en T :

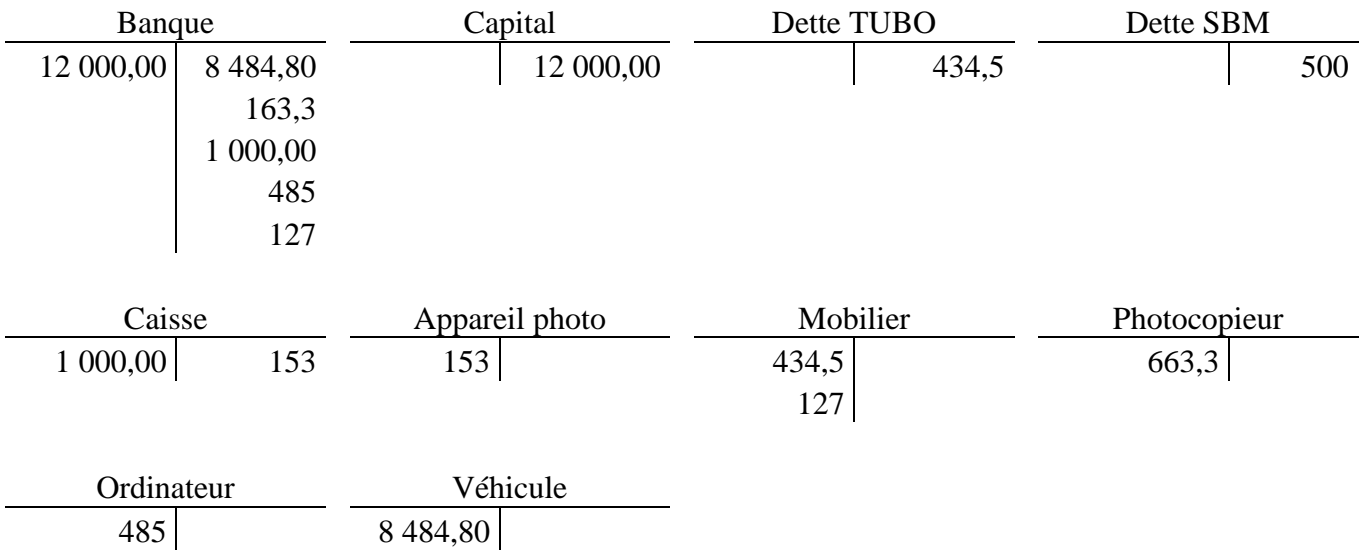

### **V / La Balance**

C'est un instrument de contrôle périodique qui recense l'ensemble des comptes utilisés par l'entreprise en faisant apparaître pour chacun d'eux le total des crédits et le solde. Comme le bilan, la balance doit être équilibrée.

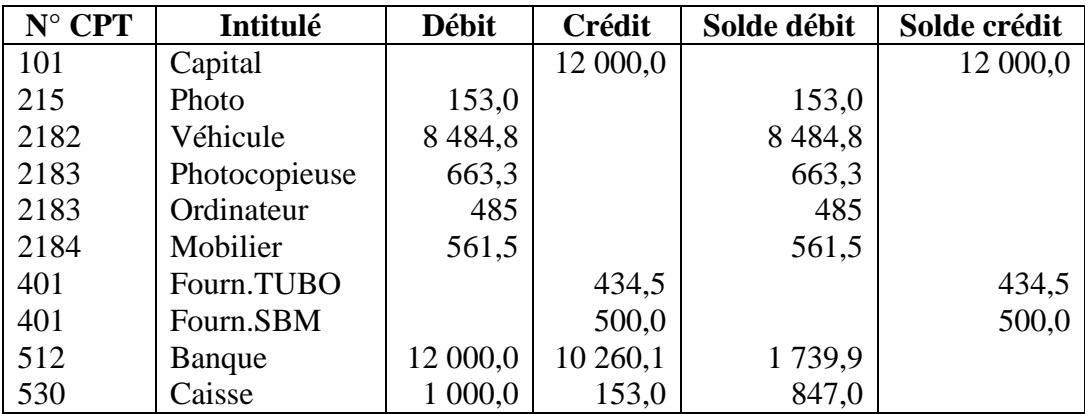

## **VI / Flux d'Exploitation**

Flux d'investissement et de financement : lorsque l'entreprise exerce son activité, elle peut encore réaliser des opérations d'investissement et de financement (achat d'un nouveau matériel, augmentation de capital, recours à un emprunt…).

Flux d'exploitation : lors de l'exercice de son activité, l'entreprise est en rapport avec les autres agents économiques.

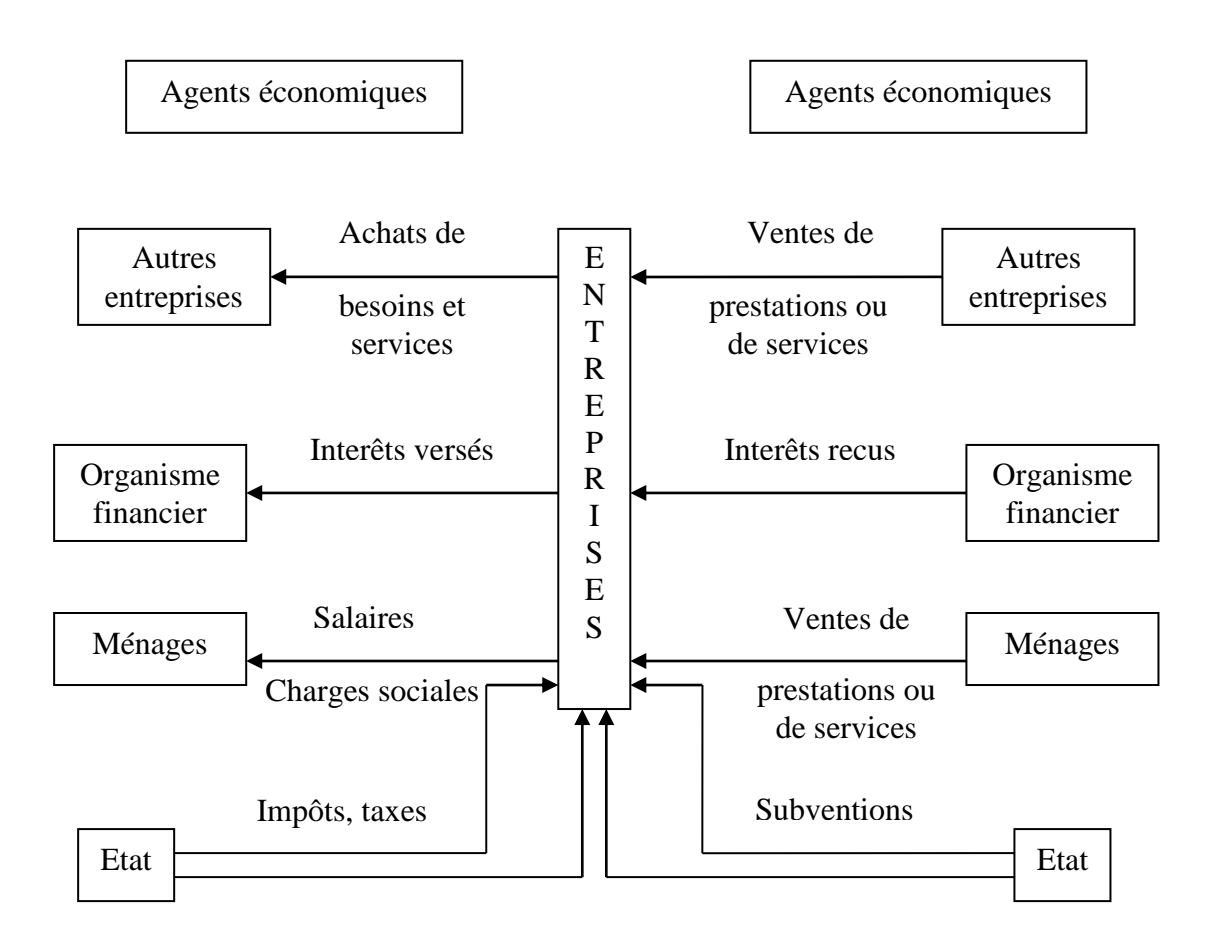

## **VII / Notion de Compte de Gestion**

Les comptes de charge et de produit sont des comptes de gestion. Le Grand Livre d'une entreprise est donc constitué de compte de bilan et de gestion.

Compte de Charge : M<sup>r</sup> Deli achète des marchandises par banque de 350 €.

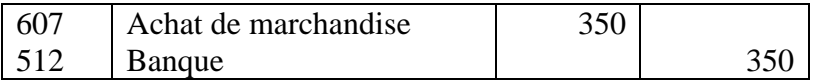

Compte de Produits : M<sup>r</sup> Déli revend ses marchandises 600  $\epsilon$ , qu'il reçoit en banque.

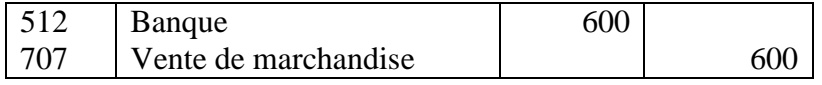

# CHAPITRE II

## La TVA

La TVA est un impôt général qui touche la plupart des services ou des produits manufacturés. Elle a été créée en France en 1953, c'est un impôt indirect qui représente 45% des recettes fiscales de l'Etat. Il existe trois taux de TVA :

- **1. Le taux normal de 19,6 %** regroupe l'ensemble des biens et des services : biens de consommation courants.
- **2. Le taux réduit de 5,5 %** concerne les produits alimentaires : les produits alimentaire de base, transport, spectacle.
- **3. Le taux super réduit de 2,1 %** concerne les médicaments remboursés par la sécurité sociale.

#### Mécanisme de la TVA

Laiterie  $\xrightarrow{30}$  Fromagerie  $\xrightarrow{60}$  Grossiste  $\xrightarrow{80}$  Détaillant  $\xrightarrow{90}$  Epicier  $\xrightarrow{100}$  Consommateur

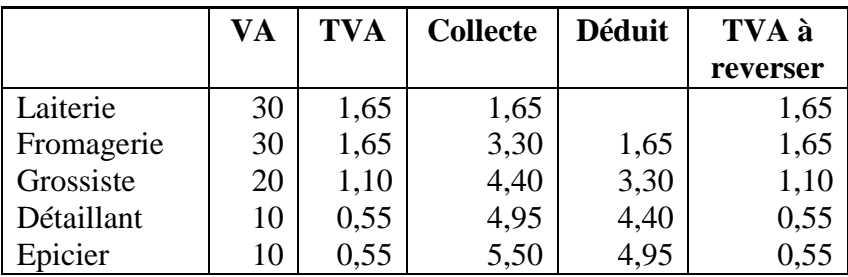

Laiterie  $\xrightarrow{75}$  Fromagerie  $\xrightarrow{82}$  Grossiste  $\xrightarrow{95}$  Détaillant  $\xrightarrow{99}$  Epicier  $\xrightarrow{106}$  Consommateur

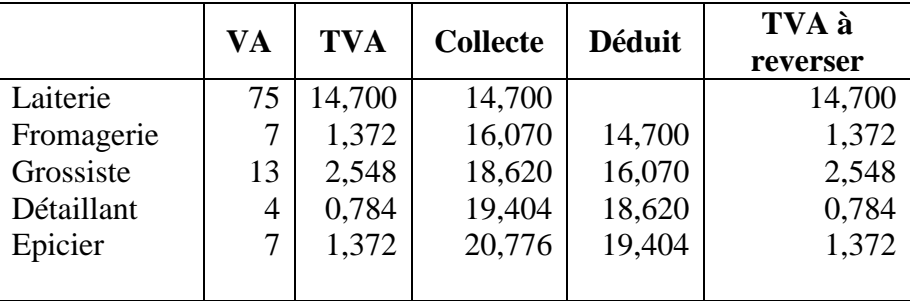

#### Application :

L'entreprise achète un matériel informatique et une imprimante pour 1 200 € HT. La TVA est a 19,6 % et elle revend ensuite ce produit 1 600  $\text{F}$  TTC.

- 1. Présenter la facture d'achat et de vente en faisant apparaître le montant HT, La TVA et le montant TTC.
- 2. Calculer la TVA à reverser.

#### **GREAGEDEOGREAMER**

1.

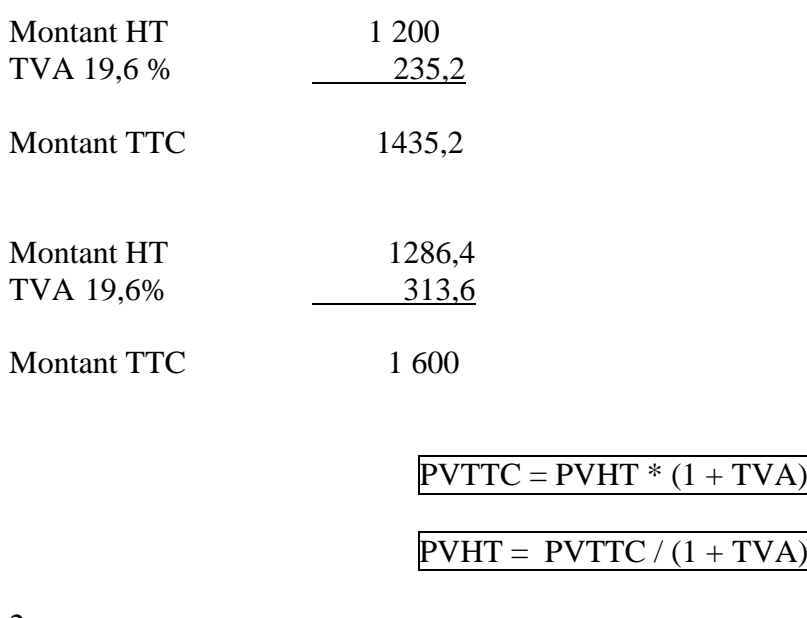

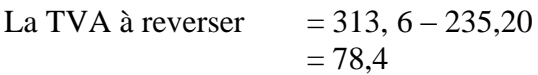

# CHAPITRE III

## Les Achats et les Ventes

L'entreprise est amenée à produire toute sorte de documents lors de son activité (devis, bons de commande, bons de livraison, factures…). Parmis tous ces documents, seul la facture est un document obligatoire. Elle est soumise à un formalisme rigoureux et important à connaître.

La facture doit entre autre comporter le nom des partis et leurs adresses, la forme juridique et la forme capitale sociale du vendeur, le numéro d'enregistrement au RCS (Registre du Commerce et des Sociétés) pour le vendeur, le numéro de TVA intracommunautaire (pour les pays faisant partie de l'Europe). Elle doit faire apparaître également le montant HT, la quantité, le prix unitaire, taux TVA et le montant TTC.

Une facture est établie au moins en deux exemplaires, l'original étant pour le client et le double conservé par le fournisseur pour l'enregistrement de sa vente. Le délai de conservation des factures est de 10 ans en matière commerciale et 6 ans en matière fiscale.

Présentation de la facture

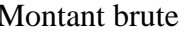

Réductions commerciales (Rabais, remises, ristourne)

Net commercial

Réduction financière (Escompte)

Net financier

Net HT

+ TVA

Net à payer TTC

Montant brute (Quantité \* Prix unitaire)

+ Frais accessoire (Transport, mise en service)

## Réductions Commerciales :

- Rabais : c'est une réduction du prix de vente qui tient compte d'un défaut de qualité ou d'un problème de livraison.
- $\&$  Remise : c'est une réduction du prix de vente qui tient compte de la quantité commandée ou de la qualité de l'acheteur.
- Ristourne : elle est accordée à la fin d'une période, elle se calcule sur le montant global des achats effectués par le client.

## Réduction Financière :

 Escompte : il est accordé pour un règlement au comptant ou un règlement anticipé.

#### Application :

1. Une entreprise achète 25 imprimantes 150  $\epsilon$  HT / pièce. Elle obtient 5 % de remises, 3 % de rabais, et 2 % d'escompte.

Déterminer le net à payer.

#### **ಡಬಲಡಚಬಲಡಚಬಲಡ**

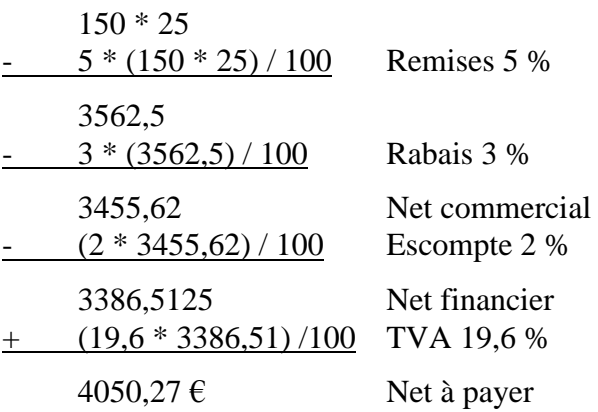

2. 8 écrans 273 HT / pièces. Remise 3 %, escompte 4 %. Net à payer ?

#### **GREAGEDRAGEDRAGE**

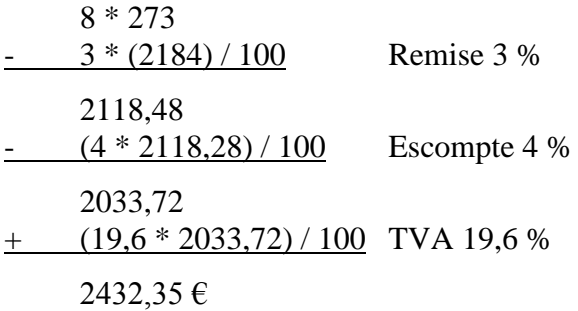

3. Le net à payer fait 2163,94. Il y a un rabais de 5%, une remise de 3%, une escompte 1% et la TVA 19,6%.

Montant brut ?

#### **GREAGEDRAGEDRAGE**

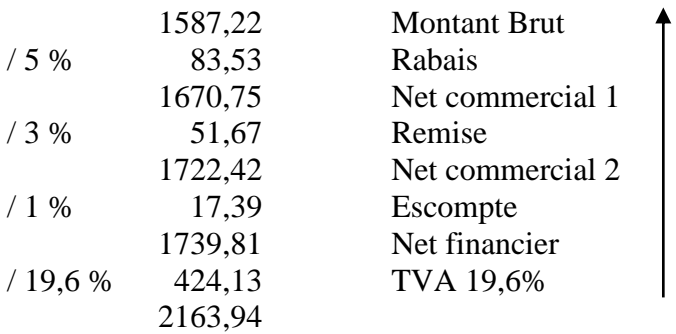

# CHAPITRE IV

## Calculs Commerciaux

## **I / Définition**

La marge brute ou marge commerciale est le prix de vente moins le prix d'achat hors taxes.

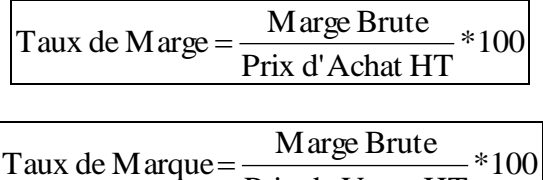

Prix de Vente HT

Le coefficient multiplicateur permet de passer du prix d'achat hors taxes au prix de vente TTC.

Prix de Vente TTC = Prix d'Achat \* Coefficient Multiplicateur

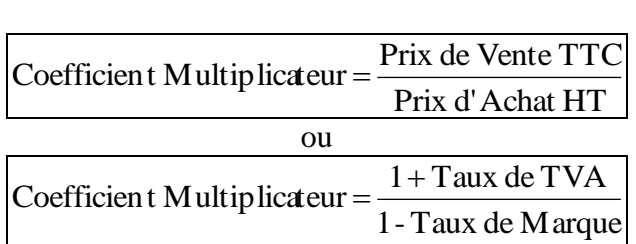

ぬぬぬぬぬぬぬぬぬぬぬ

Application :

1. Prix d'achat  $150 \text{ } \in$  HT, Taux de marque 33 %.

Déterminer le coefficient multiplicateur, le prix de vente TTC et le taux normal pour la TVA ?

1,785 Coefficient Multiplicateur =  $\frac{1,196}{1-0,33}$  = PVTTC : prix d'achat \* 1,785 = 267,76

2. Un commerçant a un prix d'achat TTC de 478,40  $\epsilon$  au taux de TVA normal. Il souhaite réaliser une marge brute de 200 €.

Quels sont le PVTTC et le coefficient multiplicateur ?

 $MB = PVHT - PAHT$  $200 = PVHT - 400$  $PVHT = 600$  $PVTTC = 600 * 1,196 = 717,60$ 1,794 400 717,60 PAHT  $\frac{PVTTC}{P+TTC} = \frac{717,60}{100} =$ 

3. Un commercant achète des pots 10 € HT, qui les revend 25 € HT et la TVA est de 5,5 %. En début de semaine, il a un stock de 35 pots, il en reçoit 450, il a réalisé un chiffre d'affaires de 12 132,50 TTC.

Déterminer le taux de marge brute unitaire (taux de marge et taux de marque), la marge hebdomadaire et le coefficient multiplicateur ?

Taux de marge brute = PVHT - PAHT  $15 = 25 - 10$ 

Taux de marge 
$$
=
$$
  $\frac{15}{10} * 100 = 150 %$   
Taux de marque  $=$   $\frac{15}{25} * 100 = 60 %$ 

460 25\*1,055 Nombre de pots vendus  $=\frac{12132,50}{2511.055}$ Marge hebdomadaire:  $460*15 = 6900$ 

Coefficient t multiplicateur 
$$
=
$$
  $\frac{25 * 1,055}{10} = 2,6375$ 

- Prix d'achat HT 575 Prix d'achat TTC 687,7 Coefficient multiplicateur 2,718 3 PVHT 1 306,82 PVTTC 1 562, 954 1375 Marge brute 2715,05 Taux de marge 101% Taux de marque 56%
- 4. Le taux de TVA est le taux normal, remplir le tableau suivant :

# **CHAPITRE**

## Les Charges de Personnel

## **Introduction**

L'entreprise, pour fonctionner, dispose de moyens matériels (bâtiments, machines) et de moyens humains (le personnel de l'entreprise). Ce personnel s'est engagé dans un contrat de travail a exercé une certaine activité sous la subordination d'un employeur et moyennant une rémunération. Cette rémunération constitue la majeure partie des charges de personnel, mais à cela l'employeur ajoutera les cotisations patronales.

## **I / Le Salaire**

Le salaire peut être composé de divers éléments qui additionnés forment le salaire brut. L'employé ne touchera pas la totalité du salaire brut, certaines retenues seront effectuées sur ce salaire. Elles constituent les cotisations salariales

## **A / Les Différents Elements du Salaire Brut**

### **1 / La Partie Principale**

La partie principale peut être calculé de deux manières :

Salaire horaire  $=$  Nombre d'heures effectués  $*$  Taux horaire

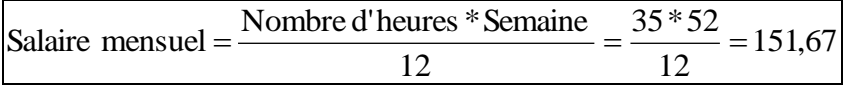

Les heures effectuées au-delà des 35 heures constituent *" les heures supplémentaires "*:

- De 36 à 39 : ce sont des heures bonifiés.
- $\checkmark$  De 40 à 43 : Rémunération à 125 %.
- A partir de 43 : Rémunération à 15O %.

#### Application :

1. Un salarié est payé 1 800  $\epsilon$  de salaire de base.

Semaine 1 : 37 heures.

Semaine 2 : 44 heures.

Semaine 3 : 46 heures.

Semaine 4 : 39 heures.

Semaine 5 : 12 heures.

- a) Déterminer le nombre d'heures bonifiées, le nombre d'heures rémunérées à 125 % et 150 % ?
- b) Calculer le salaire brut.
- c) Repos complémentaire.

#### あやめのみとめのみとめの

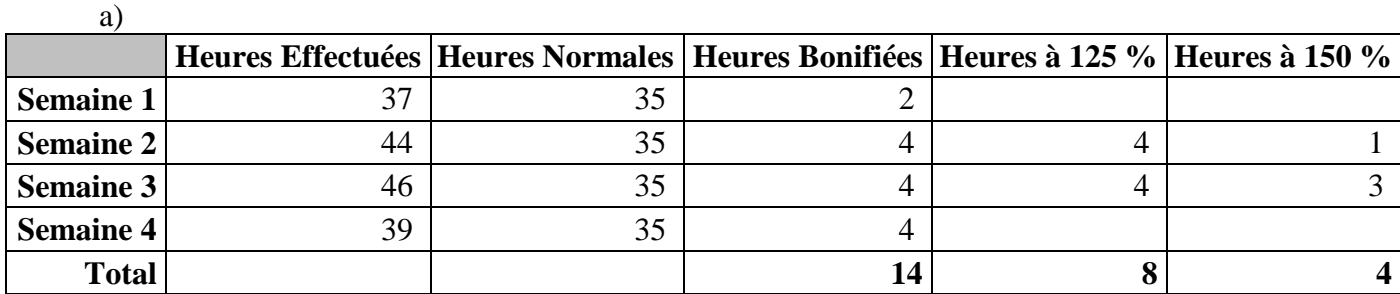

b)

11,87 151,67 Taux Horaire =  $\frac{1800}{150 \times 10^{-7}}$  =

Salaire Brut =  $1800 + (14*11,87) + 8(1,25*11,87) + 4(1,5*11,87)$ 

c)

Repos compensatoire  $= 14 * 25 % = 3 h 30$ 

## **2 / La Partie Accessoire**

On distingue trois éléments :

- 1. Avantages en nature (véhicule, logement…).
- 2. Primes (rendement, assiduité, salissure…).
- 3. Indemnités sont destinées à compenser une dépense réaliser par la salarié dans le cadre de sa fonction (indemnité kilométrique, hôtel…).

## **B / Les Retenus sur Salaire**

Elles sont dues à diverses caisses :

- **URSSAF :** Union pour le Recouvrement pour la Sécurité Sociale et des Allocations Familiales.
- **ASSEDIC :** Association pour l'Emploi Dans l'Industrie et le Commerce.
- **Caisses de Retraites** :

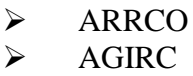

D'autres retenues peuvent être effectuées (les avances et acomptes), ou les saisie-arrêt sur salaire.

# CHAPITRE VI

## Les Amortissements

## **I / Définition**

L'amortissement constate une dépréciation (perte de valeur) certaine et irréversible de la valeur d'immobilisation (biens destinés à rester de façon durable dans l'entreprise).

## **II / Terminologie**

VO = Valeur d'Origine = Prix d'Achat HT + Frais Accessoire

$$
Taux = \frac{100}{n}
$$

n = durée d'amortissement

Annuitéd'amortissement =  $VO*Taux$ 

VNC = Valeur Nette Comptable = Valeur Début Période – Annuité d'Amortissement

## **III / Les Modes d'Amortissements**

### **A / L'Amortissement Linéaire**

C'est un système de droit commun qui s'applique à tous les biens neufs et les biens d'occasion. La date de référence est la date de mise en service du bien.

#### Application :

1. Achat d'un matériel informatique mis en service le 01/01/N. 50 000  $\epsilon$  HT amortissable sur 4 ans.

Plan d'amortissement :

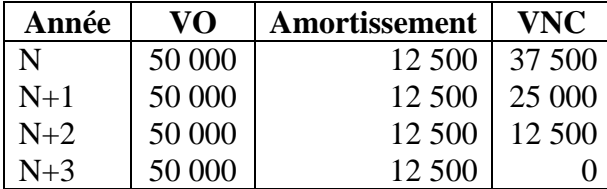

Taux =  $100 / 4 = 25 %$ 

Amortissement =  $\sqrt{0}$  \* 25 %

2. Achat d'un matériel informatique mis en service le 15/04/N. 75 000  $\epsilon$  HT amortissable sur 5 ans.

Plan d'amortissement :

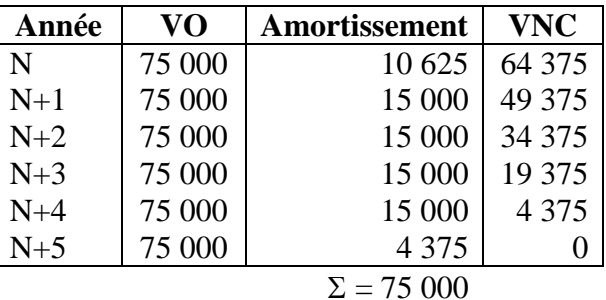

Taux =  $100 / 5 = 20 %$ 

Une année  $= 360$  jours

Nombre de jour restant dans l'année N : 255 donc il faut recalculer en fonction du nombre de jour restant l'amortissement.

Amortissement = 75000 x 20 % x 255 / 360 = 10 625

Nombre de jour utilisé pour l'année  $N + 5 = 105$ 

Amortissement = 75000 x 20% x 105 / 360 = 4 375

## **B / L'Amortissement Dégressif**

## **1 / Coefficient**

Si l'amortissement va de :

- $\checkmark$  3 ou 4 ans : coefficient = 1,25<br> $\checkmark$  5 ou 6 ans : coefficient = 1.75
- $\checkmark$  5 ou 6 ans : coefficient = 1,75<br> $\checkmark$  6 ans : coefficient = 2.25
- 6 ans  $\therefore$  coefficient = 2,25

Date de référence : 1<sup>er</sup> jour du mois d'achat

#### Application :

1. 75 000  $\epsilon$  HT d'achat et mise en service 15/04/N. Amortissement sur 5 ans.

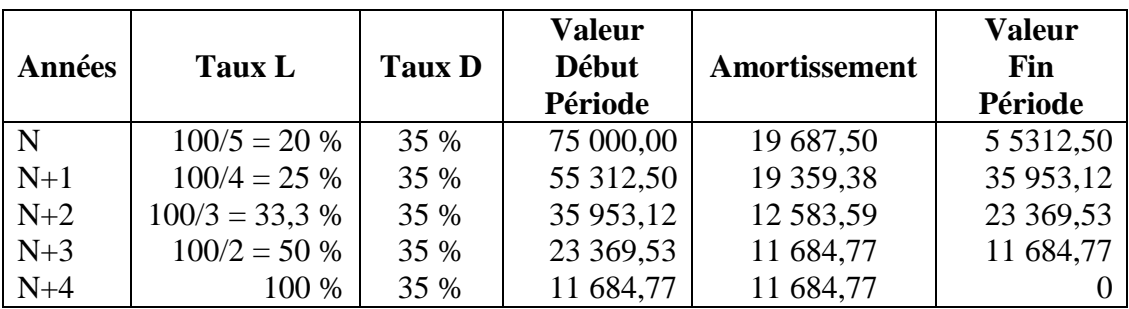

Taux  $L =$  pour l'année N : 100 / 5 Pour l'année N + 1 : 100 / 4 Pour l'année N + 2 : 100 / 3 …

Taux  $D = 100 / 5 % * 1,75$  (coefficient)

Nombre de mois restant : 9 mois

Amortissement = 75 000 \* 35 % \* 9 / 12

On prend toujours le taux le plus élevé des deux.

- 2. Achat le 15/12/2002 d'un matériel industriel 87 000 € HT. Frais de mise en service  $3\,000 \text{ }\epsilon$  HT. Mise en service le 20/01/2003, amortissement 4 ans.
	- $\&$  Etablir le plan d'amortissement linéaire.<br>  $\&$  Etablir le plan d'amortissement dégressif
	- Etablir le plan d'amortissement dégressif.

Plan d'amortissement linéaire :

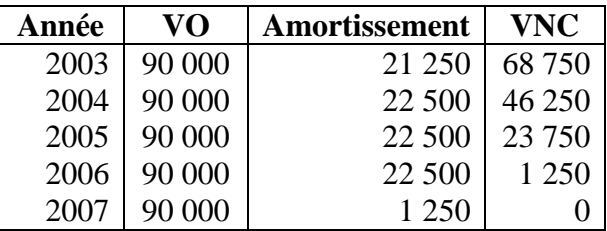

 $VO = 87000 + 3000 = 90000$ Nombre de jour pour l'année N = 340 Taux =  $1000 / 4 \times 340 / 360 = 21 250$ 

Plan d'amortissement dégressif :

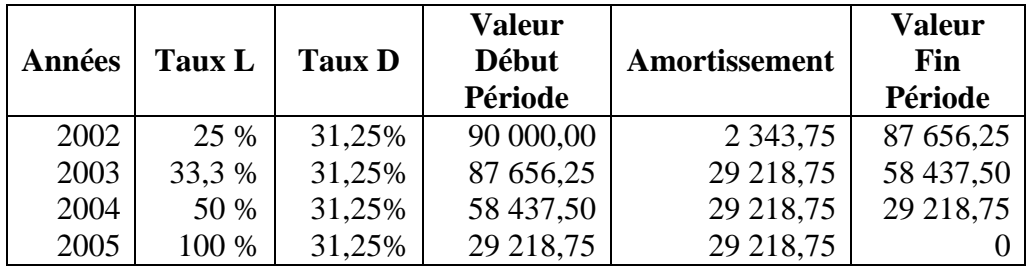

- 3. Une entreprise achète du matériel industriel le 06/03 et le met en service le 10/03. Prix d'achat 60 000 € HT, durée d'utilisation 6 ans.
	- Etablir le plan d'amortissement linéaire.
	- $\&$  Etablir le plan d'amortissement dégressif.

Plan d'amortissement linéaire :

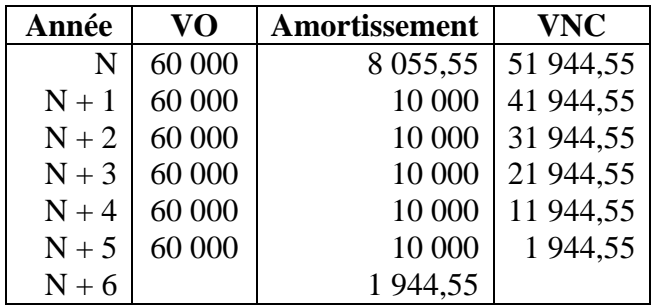

 $VO = 60 000$ 

Nombre de jour pour l'année N = 340

Taux =  $(1000 / 6) * (1 / 6) * (290 / 360) = 8055,55$ 

Plan d'amortissement dégressif :

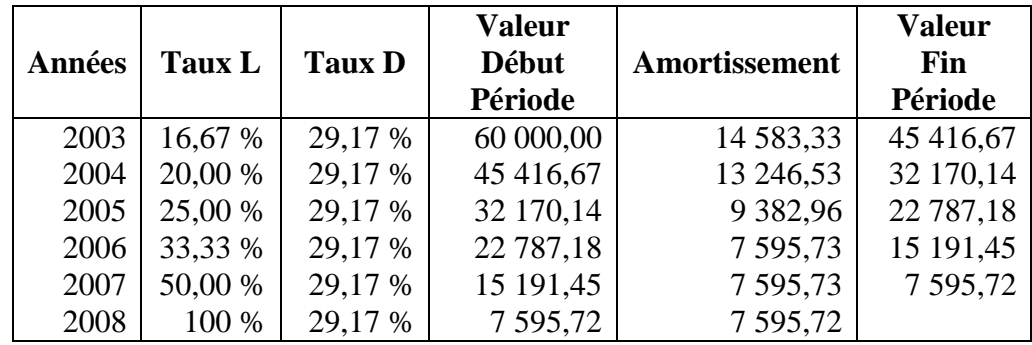